CDC Software Platform Connector Release Notes The Anypoint CDC Software Connector provides connectivity to the CDC Software API, enabling you to interface with CDC Software to retrieve telephony events and perform operations on more than a dozen telephony systems.

[CDC Software Connector User Guide](user-manual.html)

# **v1.0.0 - 09-01-2017**

Initial release of Anypoint CDC Software Connector.

### **Version v1.0.0 Compatibility**

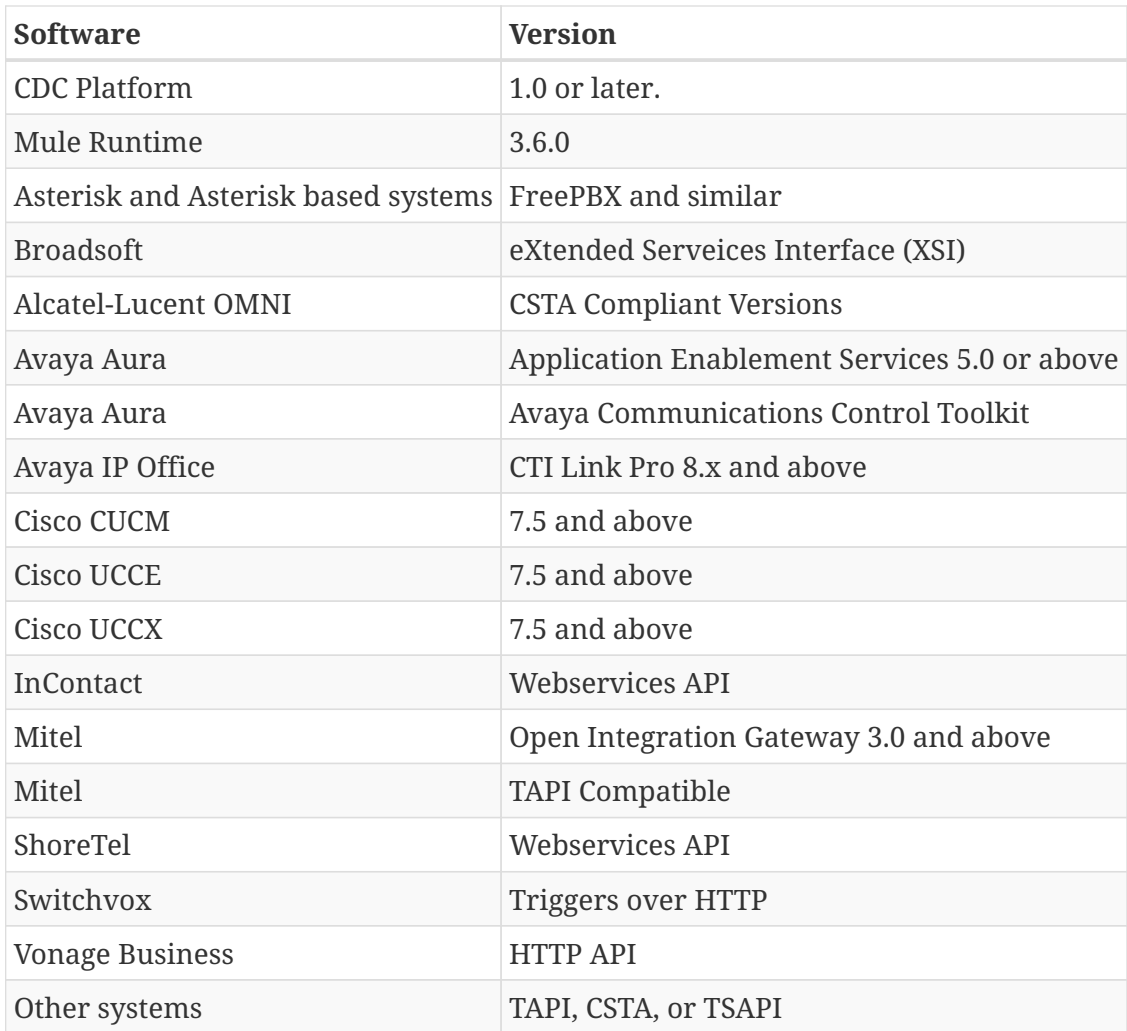

#### **Features**

CDC Software connector as a stream connector currently supports the following list of operations:

• Get Events

CDC Software connector as an operation connector currently supports the following list of operations:

- Make Call
- Answer Call
- Release Call

### **v1.0.0 Fixed in this Release**

• Initial Release - Initial release. No specific bug fixes included.

### **v1.0.0 Known Issues**

• Core Operations - No hold or transfer operations in this version.

## **Support Resources**

- Learn how to [Install Anypoint Connectors](https://docs.mulesoft.com/mule-user-guide/v/3.8/installing-connectors) using Anypoint Exchange.
- Contact [CDC Software Support](mailto:support@cdcsoftware.com)